WMU Nursing Dept.

# CINAHL with Full Text

AStep-by-Step Guide

## This is how the default Search page looks like

The filters and search options in the advanced search page are there to help customize the search and make finding specific papers easier

| Searching: CINAHL with Full Text Choose Databases        | Select a Field (optional) - | Course    | WO                                                           |
|----------------------------------------------------------|-----------------------------|-----------|--------------------------------------------------------------|
|                                                          | Select a Field (optional) * | Course    |                                                              |
|                                                          |                             | Search    |                                                              |
| AND -                                                    | Select a Field (optional) - | Clear ?   |                                                              |
| AND -                                                    | Select a Field (optional) 👻 | $( \pm )$ |                                                              |
| Basic Search Advanced Search Search History              |                             |           | •                                                            |
| arch Options                                             |                             |           |                                                              |
|                                                          |                             |           | Reset                                                        |
| Search Modes and Expanders                               |                             |           |                                                              |
| Search modes ?                                           |                             |           | Apply related words                                          |
| Boolean/Phrase                                           |                             |           |                                                              |
| <ul> <li>Find all my search terms</li> </ul>             |                             |           | Also search within the full text of the articles             |
| Find any of my search terms     SmartText Searching Hint |                             |           |                                                              |
|                                                          |                             |           | Apply equivalent subjects                                    |
|                                                          |                             |           |                                                              |
| Limit your results                                       |                             |           |                                                              |
| Full Text                                                |                             |           | References Available                                         |
|                                                          |                             |           |                                                              |
| Abstract Available                                       |                             |           | Published Date                                               |
|                                                          |                             |           | Start month Month  V Start year — End month Month V End year |
| Author                                                   |                             |           | Publication                                                  |
|                                                          |                             |           |                                                              |
| English Language                                         |                             |           | Peer Reviewed                                                |
|                                                          |                             |           |                                                              |
| Research Article                                         |                             |           | Exclude Pre-CINAHL                                           |
|                                                          |                             |           |                                                              |
| Search Only Pre-CINAHL                                   |                             |           | Exclude MEDLINE records                                      |

## Select a Field (optional)

"Select a Field" specifically narrows down your search in a particular selected setting such as page numbers, author, and publisher. If you don't use this, any result will pop up as long as it contains the key word in any of its information

| COhost |                                                                                   | Select a Field (optional) *   | Search |
|--------|-----------------------------------------------------------------------------------|-------------------------------|--------|
|        |                                                                                   | Select a Field (optional)     | -      |
|        | AND +                                                                             | TX All Text                   | ear ?  |
|        |                                                                                   | TI Title                      | 10     |
|        | AND -                                                                             | AU Author                     | • =    |
|        | Basic Search Advanced Search Search History                                       | AB Abstract                   |        |
|        |                                                                                   | MW Word in Subject Heading    | -      |
| Search | Options                                                                           | MH Exact Subject Heading      | _      |
|        |                                                                                   | MJ Word in Major Subject Head | ling   |
|        |                                                                                   | MM Exact Major Subject Headin | ng     |
|        |                                                                                   | SU Subject                    |        |
|        | rch Modes and Expanders                                                           | DH Exact Minor Subject Headin | g      |
| Se     | arch modes 🕐                                                                      | SO Publication Name           | -      |
|        | Boolean/Phrase                                                                    | JN Publication [exact]        |        |
|        | <ul> <li>Find all my search terms</li> <li>Find any of my search terms</li> </ul> | AF Author Affiliation         |        |
|        | SmartText Searching Hint                                                          | AG Age Group                  |        |
|        |                                                                                   | AN Accession Number           |        |
|        |                                                                                   | CA Corporate Author           |        |
|        |                                                                                   | CH Cochrane AN                |        |
| Limi   | it your results                                                                   | CR Commentary                 | -      |
| Fu     | II Text                                                                           | CT Gender                     |        |
|        | 1                                                                                 | DN Dissertation Number        |        |
| Ab     | ostract Available                                                                 | DT Publication Date           |        |
|        | )                                                                                 | EM Entry Date                 |        |
|        |                                                                                   | GI Grant Information          |        |
| Au     | ithor                                                                             | IB ISBN                       |        |
|        |                                                                                   | IN Instrumentation            |        |
| En     | iglish Language                                                                   | IP Issue                      |        |
|        | 1                                                                                 | IR Supplement Title           |        |
|        | esearch Article                                                                   | IS ISSN                       |        |
|        |                                                                                   | JT Journal Title Abbreviation |        |
| Se     | arch Only Pre-CINAHL                                                              | LA Language                   | 1      |

For example, if I select "volume" in the field option and type "14" in the search bar next to it, the results show works that are all volume #14

| 0        |         | ching: CINAHL with Full Text Choose Databases                                                                                                    |                  |                                                                                                    |
|----------|---------|----------------------------------------------------------------------------------------------------|------------------|----------------------------------------------------------------------------------------------------|
| BSCOhost | 14      | ŧ                                                                                                    | /i Volume *      | Search                                                                                                    |
|          | AND     | ) - Select a Field                                                                                                    | (optional) =     | Circat (?)                                                                                                    |
|          | AND     | ) • Select a Field                                                                                                    | (optional) *     | (*) -                                                                                                    |
|          | Basic   | Search Advanced Search Search History •                                                                                                    |                  | 14                                                                                                    |
| Search   | Results | s: 1 - 10 of 136,416                                                                                                    |                  | Relevance + Page (                                                                                                    |
| 1 Cali   | librati | ing a chief complaint list for low resource settings; a meth                                                                                           | odologic c       |                                                                                                    |
| 1. Call  |         |                                                                                                    |                  |                                                                                                    |
|          |         |                                                                                                    |                  | Cosula, V.; Pousson, A.; International Journal of Emergency Medicine, 5/19/2021; 14(1): 1-12. 12p. (Article, case story: research, tables/charts) ISSN: 1865-1372<br>atlent's own words. In limited resource settings, a diagnosis-based approach to quantifying burd |
| Acade    | mic     | Subjects: Emergency Care; Signs and Symptoms; Health Resource Allocation                                                                               |                  |                                                                                                    |
| 30011    |         | 🎽 HTML Full Text 🧏 PDF Full Text                                                                                                    |                  |                                                                                                    |
| 2 Dia    | ignos   | tic pitfalls: intramyocardial lymphoma metastasis mimics                                                                                               | acute coro       | ronary syndrome in a diffuse large B cell lymphoma patient—case report.                                                                                                    |
|          |         | (includes abstract) Prenek; Lilla; Csupor, Klára; Beszterczán, Péter; Boros, Krisztina;<br>diagnostic images; tables/charts, tracings) ISSN: 1865-1372 | (ardos, Erika; \ | ; Vorobcsuk, András; Egyed, Makós; Keliner, Ádám; Rajnics, Péter; Varga, Csaba; International Journal of Emergency Medicine, 5/7/2021; 14(1): 1-9. 90. (Article -                                                                                                    |
| Acade    |         | Background: Cardiac tumors are very uncommon compared to other cardiac disease                                                                         | Their clinical s | il symptoms can vary from absent to non-specific. The most common symptoms are annythmias, blood flow                                                                                                    |
| Journ    |         | Subjects: Acute Coronary Syndrome Diagnosis: Lymohoma, B-Cell: Neoplasm Meta                                                                           | asis: Middle A   | Anert 45.64 years: Male                                                                                                    |

## If I don't select anything in the field option and just type "14" in the search bar, any result with "14" will appear, works with the keyword in their title are usually first

|          | Searching: CINAHL with Full Text Choos                                                                                | se Databases                                                    |                                                                                                    |
|----------|----------------------------------------------------------------------------------------------------|-----------------------------------------------------------------|----------------------------------------------------------------------------------------------------|
| COhost   | 14                                                                                                    | Select a Field (optional) *                                     | Search                                                                                                    |
|          | AND -                                                                                                    | Select a Field (optional) *                                     | Citat (?)                                                                                                    |
|          | AND -                                                                                                    | Select a Field (optional) -                                     | ⊕                                                                                                    |
|          | Basic Search Advanced Search Search                                                                                   | History >                                                       | 14                                                                                                    |
| Search F | Results: 1 - 10 of 153,708                                                                                            |                                                                 | Relevance Page Op                                                                                                    |
| 1. Hos   | pitalization of Adolescents Ag                                                                                        | ed 12-17 Years with Laboratory-Confirmed                        | I COVID-19 COVID-NET, 14 States, March 1, 2020-April 24, 2021.                                                                                                    |
| Periodi  | Libby; Kohrman, Alexander; Lynfield, F                                                                                |                                                                 | Gnasaki, Breann: Meek, James: Yousey-Hindes, Kimberry, Anderson, Evan J.: Openo, Kyle P.: Wugel, An frew, Teno, Kenzie, Monroe, Maya L.; Ryan, Patricia A.<br>Rr. Morbidhy & Monality Weekly Report, 6/11/2021; 70(23): 851-857. 7p. (Anticle) ISSN: 0149-2190                                                                                |
| 2. Birth | h and Infant Outcomes Follow                                                                                          | ing Laboratory-Confirmed SARS-CoV-2 In                          | fection in Pregnancy - SET-NET, 16 Jurisdictions, March 29-October 14, 2020.                                                                                                    |
|          | (includes abstract) Woodworth, Kate F<br>Mamie, Patrick, Paul H.; Halai, Umme<br>Morbidity & Mortality Weekty Report, |                                                                 | Galang, Romeo R., Oduyebo, Tillope, Averi, Kathiyn, Yazdy, Mahsa M., Hanvey, Elizabeth, Longcore, Nicole D.: Banton, Jenusha, Fussman, Chris, Siebman, San<br>olnawa, Schlosser, Levi, (et al), CDC COVID-19 Response Pregnancy and Infant Linked Outcomes Team, COVID-19 Pregnancy and Infant Linked Outcomes Team<br>TSP FMID: NuLK35151917 |
| Periodi  | ical Pregnant women with coronavirus dise                                                                             | ease 2019 (COVID-19) are at increased risk for severe illness a | nd might be at risk for preterm birth (1-3). The full impact of infection with SARS-CoV-2, the vi                                                                                                    |
|          |                                                                                                    |                                                                 |                                                                                                    |

### Boolean Search navigates key words

Boolean operators are the "and, or, not" options next to the search bars

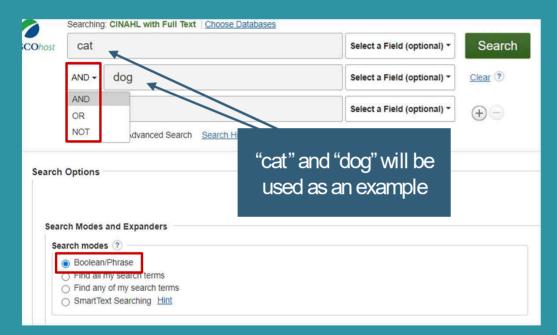

AND-narrows down the results. Only works that include both cats and dogs appear

CR-broadens out the results. Works include either cats, dogs, or both NOT-narrows down the results. Only works with cats will appear, not dogs

"Find all my search terms" and "Find any of my search terms" are self-explanatory

These aren't typically used since boolean has both their functions (and, or)

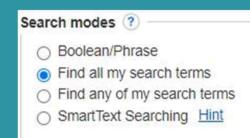

#### SmartText searches longer texts

Upon clicking the option, a text box appears among the search bars.

Enter as much text for your search as you want - a phrase, a sentence, paragraph, even a whole page

| relationship of cats and dogs |                             |
|-------------------------------|-----------------------------|
|                               |                             |
| AND -                         | Select a Field (optional) * |
| AND -                         | Select a Field (optional) - |

#### Boolean Search navigates key words

Boolean operators are the "and, or, not" options next to the search bars

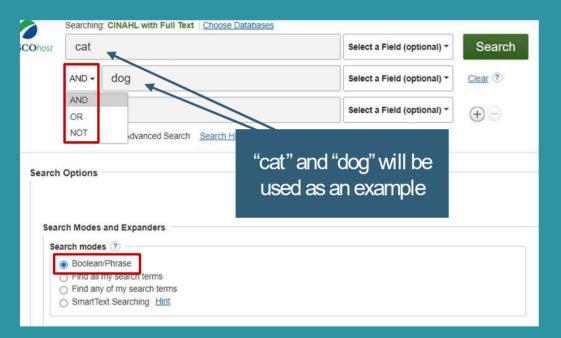

AND-narrows down the results. Only works that include both cats and dogs appear

CR-broadens out the results. Works include either cats, dogs, or both NOT-narrows down the results. Only works with cats will appear, not dogs

"Find all my search terms" and "Find any of my search terms" are self-explanatory

These aren't typically used since boolean has both their functions (and, or)

#### Search modes ? Boolean/Phrase Find all my search terms Find any of my search terms SmartText Searching <u>Hint</u>

## SmartText searches longer texts

Upon clicking the option, a text box appears among the search bars.

Enter as much text for your search as you want - a phrase, a sentence, paragraph, even a whole page

| relationship of cats and dogs |                             |
|-------------------------------|-----------------------------|
|                               |                             |
| AND -                         | Select a Field (optional) * |
| AND -                         | Select a Field (optional) - |

## There are other Limiters to help with the searching process

WARNING Be careful not to select too many limitations or else no results with be available (try to add around 2 at a time)

| Limit your results                                  |                                                               |
|-----------------------------------------------------|---------------------------------------------------------------|
| Full Text                                           | References Available                                          |
|                                                     | 0                                                             |
| Abstract Available                                  | Published Date                                                |
|                                                     |                                                               |
|                                                     | Start month Month V Start year. — End month Month V End year. |
|                                                     |                                                               |
| Author                                              | Publication                                                   |
|                                                     |                                                               |
| English Language                                    | Peer Reviewed                                                 |
|                                                     |                                                               |
|                                                     |                                                               |
| Research Article                                    | Exclude Pre-CINAHL                                            |
|                                                     |                                                               |
| Search Only Pre-CINAHL                              | Exclude MEDLINE records                                       |
|                                                     |                                                               |
| Evidence-Based Practice                             | Clinical Queries                                              |
|                                                     | All                                                           |
|                                                     | Therapy - High Sensitivity<br>Therapy - High Specificity      |
|                                                     | Therapy - Best Balance                                        |
|                                                     |                                                               |
| Human                                               | First Author is Nurse                                         |
|                                                     |                                                               |
| Any Author is Nurse                                 | Randomized Controlled Trials                                  |
|                                                     |                                                               |
| Journal Subset                                      | Geographic Subset                                             |
| All                                                 | All                                                           |
| Africa<br>Allied Health                             | Africa<br>Asia                                                |
| Alled Health<br>Alternative/Complementary Therapies | Asia<br>Australia & New Zealand                               |
|                                                     |                                                               |
| Publication Type                                    | Sex                                                           |
| All Abstract                                        | All Female                                                    |
| Algorithm                                           | Male                                                          |
| Anecdote                                            |                                                               |
|                                                     | L                                                             |
| Pregnancy                                           | Inpatients                                                    |
|                                                     |                                                               |
| Outpatients                                         | Age Groups                                                    |
|                                                     | All Fetus Conception to Birth                                 |
|                                                     | Fetus, Conception to Birth<br>Infant, Newborn: birth-1 month  |
|                                                     | Infant: 1-23 months                                           |
|                                                     | Levine i har                                                  |

## **Example Search**

A sample research topic: Depression Assessment on people with Diabetes Mellitus

## Make sure to have "Full Text" selected

This way the results will only show works you can access

If you don't, there will also be articles where you have to separately sign into the publisher's website to access, which the library can't do

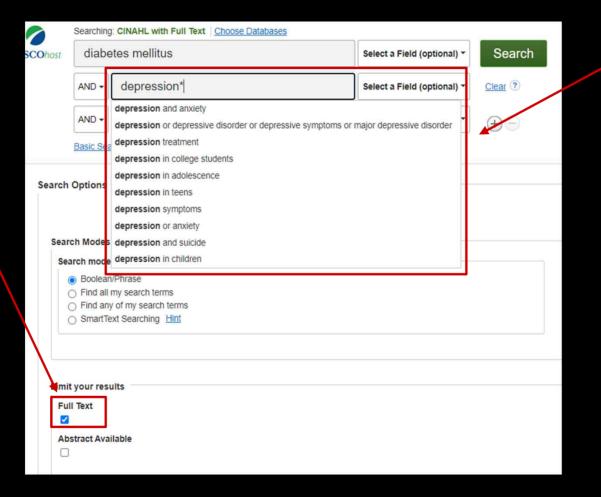

#### Search Tip

Adding "\*" at the end of the word means the database will also look up all the options below the search bar

Because I put "depression\*" CINAHL will also look up "depression and anxiety," "depression treatment," etc.

## When Search Results Appear

p to a

| rovides filters<br>Paulo dynamic game and and and and and and and and and and                                                                                                    |                | EBSCOhost                                                                                                    | diabetes me                                                         | ellitus                                                                                                    |                                                                                                    | Select a Field (optional) *                                                                                                    | Search                                                                                                    |                                                                          |
|----------------------------------------------------------------------------------------------------|----------------|----------------------------------------------------------------------------------------------------|---------------------------------------------------------------------|----------------------------------------------------------------------------------------------------|----------------------------------------------------------------------------------------------------|----------------------------------------------------------------------------------------------------|----------------------------------------------------------------------------------------------------|--------------------------------------------------------------------------|
| rowides filters         rowides filters         rowides         rowides                                                                                                    |                |                                                                                                    | AND - depre                                                         | ession*                                                                                                    |                                                                                                    | Select a Field (optional) *                                                                                                    | Clear (?)                                                                                                    |                                                                          |
| rovides filters         ouickly         djust your         esuits         refere seats         ouickly         djust your         esuits         refere seats         ouickly         units         ouickly         ouickly <th>he left side</th> <th></th> <th>AND -</th> <th></th> <th></th> <th>Select a Field (optional) *</th> <th><math>\Theta = 0</math></th> <th>The Subjects</th>                                                                                                    | he left side   |                                                                                                    | AND -                                                               |                                                                                                    |                                                                                                    | Select a Field (optional) *                                                                                                    | $\Theta = 0$                                                                                                    | The Subjects                                                             |
| Current Sarch   Subscription   Subscription <th>rovidesfilters</th> <th></th> <th>Basic Search Adv</th> <th>wanced Search Search His</th> <th>story. •</th> <th></th> <th></th> <th>have key</th>                                                                                                    | rovidesfilters |                                                                                                    | Basic Search Adv                                                    | wanced Search Search His                                                                                                    | story. •                                                                                                    |                                                                                                    |                                                                                                    | have key                                                                 |
| <ul> <li>Activation of rippocarginal fields</li> <li>Activation of rippocarginal fields</li> <li>Activation of rip</li></ul>                                                                                                    | o quickly      | Refine Re                                                                                                    | sults                                                               | Search Results: 1 - 1                                                                                                    | 10 of 1,110                                                                                                    |                                                                                                    | Relevance <del>•</del>                                                                                                    | phrases for the                                                          |
| Boilen Phrase:       Boilen Phrase:       Image: Boilen and Comparison and Comparison and C | djust your     | Current Sea                                                                                                    | arch *                                                              | 1 Activation of                                                                                                    | Hippocampal IR/II                                                                                                    | RS-1 Signaling Cont                                                                                                    | tributes to the Treatment with Zuoqui, Jiangtang Jieyu Decortion on the Diabetes-Related Depression                                                                                                    | article                                                                  |
|                                                                                                    | esults         | diabetes mell<br>depression*<br>Expanders<br>Apply equival<br>subjects<br>Limiters<br>Full Text<br>References<br>Abstract Av<br>From:<br>1993 Public<br>Da<br>Show More<br>Options set<br>Source Types<br>All Results | Itus AND<br>Ient 13<br>S Available<br>railable<br>te<br>S Available | Academic<br>Journal<br>Academic<br>Journal<br>Academic<br>Academic<br>Journal<br>Academic<br>Journal<br>Academic<br>The gra<br>Subjec<br>Eviden<br>The gra<br>Subjec<br>Eviden<br>The gra<br>Subjec<br>Subjec | es abstract) Yang, Hui; Ling<br>round. Zuogul Jiangtang Jie<br>ets: Hippocampus; Drugs, d<br>DF Full Text<br>cicceptive and Neur<br>ain.<br>les abstract) Tsafack, Eric G<br>nce-based Complementary :<br>eatest common and devast<br>ets: Nociceptive Pain Drug<br>us Complications; Neuralgia<br>all 15 Images<br>ITML Full Text D PDF | g, Jia: Meng, Pan; Liu, Jian; Lir<br>eyu decoction (ZJJ) is mainly u<br>Chinese Herbal Therapeutic US<br>roprotective Effects of<br>Sonzal; Mblantcha, Marius; Ale<br>& Alternative Medicine (eCAM)<br>tating complication of diabetes<br>Therapy; Depression Drug Tr<br>a Drug Therapy | in, Xiaoyuan, Li, Wei; Wang, Yuhong, Evidence-based Complementary & Alternative Medicine (eCAM), 6/4/2021; 1-12. 12p. (Article – pictorial essearch, tat<br>used for the treatment of diabetes-related depression in current clinical applications and research. This study aims to investigate with<br>Use; Drugs, Chinese Herbal Pharmacodynamics; Depression Drug Therapy; Diabetes Mellitus Complications; Signal Transduction<br>of the Aqueous and Methanol Stem-Bark Extracts of Nauclea pobeguinii (Rubiaceae) on STZ-Induced D<br>eufack, Gilbert; Djuichou Nguemnang, Stephanie Flore; Nana Yousseu, William; Atsamo, Albert Donatien; Matah Marthe Mba, Vanessa; Adjouzem, Carine H<br>1), 2/2/2021; 1-17. 17p. (Article - research, tables/charts) ISSN: 1741-427X<br>s is painful neuropathy that can cause hyperalgesia and allodynia. It can disturb psychosocial functioning by increasing levels of anxie<br>herapy; Anxiety Drug Therapy; Plant Extracts Pharmacodynamics; Plants, Medicinal Pharmacodynamics; Plant Stems Pharmacodynamics; Plant Bark Pha | You can see if<br>anything has the<br>requirements<br>you're looking for |
|                                                                                                    |                |                                                                                                    | Journals                                                            | . Depression                                                                                                    | in type i diabetes                                                                                                    |                                                                                                    |                                                                                                    |                                                                          |

HTML and/or PDF means you can access the full text for free

## Upon clicking on an item, a detailed record of the work appears

The record includes information such as publication details and an abstract; this can also be

#### helpful when manually citing the work

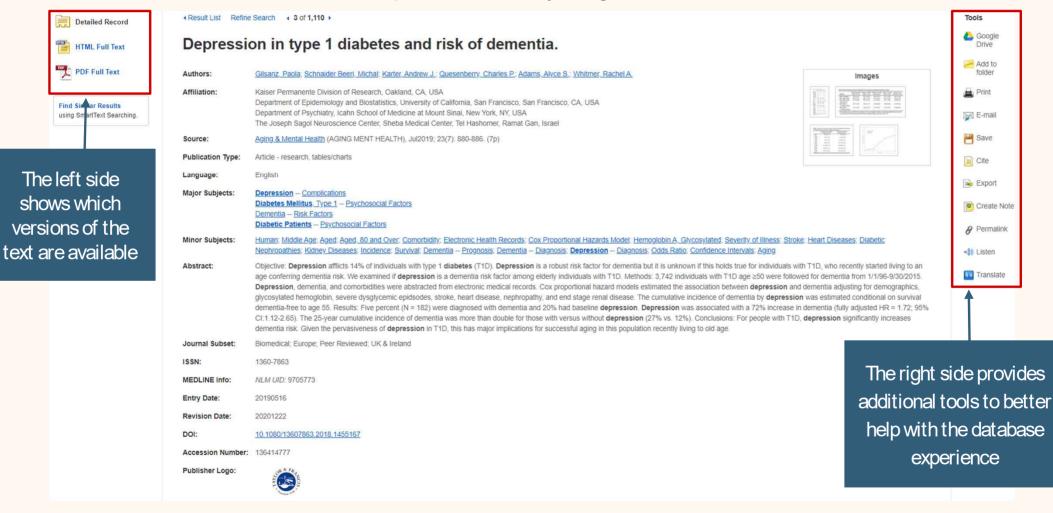

## **HTML** in Full Text

### HTML is helpful for screen readers and allows readers to translate and listen to the text

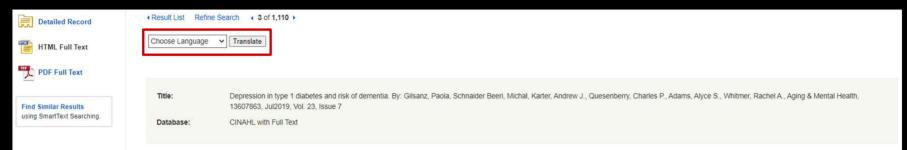

#### Depression in type 1 diabetes and risk of dementia

|                      | 1   |
|----------------------|-----|
| Contents             |     |
|                      |     |
| Introduction         | O   |
| Methods              | an  |
| Study population     | 9/3 |
| Depression           | de  |
| diagnosis            | CO  |
| Dementia             | (fi |
| diagnosis            | de  |
| Death                | Ke  |
| Covariates           | r.t |
| Statistical analysis | In  |
| Results              | De  |
| Discussion           | Gi  |
|                      | (B  |
| Disclosure           | lea |
|                      | ch  |
| Footnotes            |     |
| References           | Re  |

Objective: **Depression** afflicts 14% of individuals with type 1 **diabetes** (T1D). **Depression** is a robust risk factor for dementia but it is unknown if this holds true for individuals with T1D, who recently started living to an age conferring dementia risk. We examined if **depression** is a dementia risk factor among elderly individuals with T1D. Methods: 3,742 individuals with T1D age  $\geq$ 50 were followed for dementia from 1/1/96-0/30/2015. **Depression**, dementia, and comorbidities were abstracted from electronic medical records. Cox proportional hazard models estimated the association between **depression** and dementia adjusting for demographics, glycosylated hemoglobin, severe dysglycemic epidsodes, stroke, heart disease, nephropathy, and end stage renal disease. The cumulative incidence of dementia by **depression** was estimated conditional on survival dementia-free to age 55. Results: Five percent (N = 182) were diagnosed with dementia and 20% had baseline **depression**. **Depression** was associated with a 72% increase in dementia (fully adjusted HR = 1.72; 95% Cl:1.12-2.65). The 25-year cumulative incidence of dementia was more than double for those with versus without **depression** (27% vs. 12%). Conclusions: For people with T1D, **depression** in T1D, this has major implications for successful aging in this population to be one.

Keywords: Type 1 diabetes; dementia; cohort; depression

#### s Introduction

() Listen

Depression is three times as common among people with type 1 diabetes compared to the general population and tends to occur in early adulthood or adolescence (Korczak, Pereira, Koulajian, Matejcek, & Siacca, [27]; Kovacs, Goldston, Obrosky, & Bonar, [28]; Roy & Lloyd, [40]). This is especially concerning as depression is associated with worse self-care, poorer adherence and increased risk of complications Bauer et al., [3]; Grey, Whittemore, & Tamborlane, [16]; Johnson, Eiser, Young, Brierley, & Heller, [20]; Korczak et al., [27]). Furthermore, a bidirectional relationship between depression and glycemic control may ead to a harmful cycle in which poor glycemic controls leads to depression further exacerbating poor self-care (Holt, de Groot, & Golden, [19]; Johnson et al., [20]. Adolescent-onset depression tends to be chronic and recurrent (Johnson et al., [20]; Wilson, Hicks, Foster, McGue, & Iacono, [49]) thus depression remains a concern into adulthood.

Recent advancements in medical care have led to large increases in the life expectancy of people with type 1 diabetes (Miller, Secrest, Sharma, Songer, & Orchard, [32]; Secrest, Becker, Kelsey, LaPorte, & Orchard, [41]). The life expectancy at birth for individuals with type 1 diabetes for individuals diagnosed between 1965 and 1980 was estimated to be 68.8 years, 15 years greater than for individuals diagnosed between 1965 and 1980 was estimated to be 68.8 years, 15 years greater than for individuals diagnosed between 1965 and 1964 (Miller et al., [32]). For the first time individuals with type 1 diabetes are entering an age group at risk for dementia. Starting at age 65, the incidence of dementia in the general population

approximately doubles every five years (Jorm & Jolley, [21]). Emerging evidence suggests people with type 1 diabetes are at higher risk of dementia compared to individuals without type 1 or type 2 diabetes (Smolina, Wotton, & Goldacre, [42]). Depression is a known risk of dementia in the general population (Barnes et al., [2]; Chen et al., [2]; Chen et al., [3]; Dotson, Beydoun, & Zonderman, [9]; Ownby, Crocco, Acevedo, John, & Loewenstein, [36]; and among people with type 2 diabetes (Exatlo et al., [10]; Katon et al., [25]). However, there is uncertainly whether depression is an early symptom of dementia (Richard, Reitz, & Honig, [39]) or is indeed a true causal risk factor (O'Brien et al., [35]; Richard et al., [39]; Taylor, Aizenstein, & Alexopoulos, [44]). Lifecourse epidemiology has provided additional, suggestive evidence showing an association between midiife depression and late-life dementia (Barnes et al., [2]).

## HTML in Full Text (con.)

#### Depression in type 1 diabetes and risk of dementia

Contents

#### Introduction

Methods

Study population Depression diagnosis

Dementia

diagnosis Death Covariates

Statistical analysis Results Discussion

Disclosure statement Footnotes References

"Read on hover" lets you pick which part of the text you want read

Depression is three times as common among people with type 1 diabetes compared to the general population and tends Giacca, [27]; Kovacs, Goldston, Obrosky, & Bonar, [28]; Roy & Lloyd, [40]). This is especially concerning as depression is

(Bauer et al., [3]; Grey, Whittemore, & Tamborlane, [16]; Johnson, Eiser, Young, Brierley, & Heller, [20]; Korczak et al., [27] lead to a harmful cycle in which poor glycemic controls leads to depressed mood further exacerbating poor self-care (Holt, chronic and recurrent (Johnson et al., [20]; Wilson, Hicks, Foster, McGue, & Iacono, [49]) thus **depression** remains a con-

Recent advancements in medical care have led to large increases in the life expectancy of people with type 1 diabetes (M Orchard, [41]). The life expectancy at birth for individuals with type 1 diabetes for individuals diagnosed between 1965 and

## Translate

ONAHL HTML provides the text in different languages that are computer generated, including Korean. However, the listening option is only available in english so you can't listen in another language you've translated the text into

#### Listen

When listening to the text, you can adjust the speed, speaker, volume, and other settings. Listening can be difficult since the speaker is computer generated so the voice is very robotic

#### 한국어 🗸 Translate Original language

|                   | was produced by an automatic translation program and is intended to be representative of the content in the original article. The program cannot be guaranteed to produce a completely accurate translation, please use the features on your browser.                                                                                        |
|-------------------|----------------------------------------------------------------------------------------------------|
| ranslated by 📑 Mi | rrosoft                                                                                                    |
| Title:            | Depression in type 1 diabetes and risk of dementia, By: Gilsanz, Paola, Schnaider Beeri, Michal, Karter, Andrew J., Quesenberry, Charles P., Adams, Alyce S., Whitmer, Rachel A., Aging & Mental 13607863, Jul2019, Vol. 23, Issue 7                                                                                                    |
| Database:         | CINAHL with Full Text There is no listen                                                                                                    |
|                   | option available                                                                                                    |
| 불경기 위             | 유형 1 당뇨병 치매의 위험과 for Korean                                                                                                    |
| 목차                |                                                                                                    |
| 소개                | 목표 불경기 1형 개인의 14%를 괴롭습니다. 당뇨병 (T1D). 불경기 치매에 대한 강력한 위험 요소는 아니지만 최근 치매 위험을 부여하는 연령에 살기 시작한 T1D를 가진 개인에게 이것이 사살인<br>우리는 경우 를 조사 불경기 T1D를 가진 노인 개별 중 치매 위험 요소입니다. 방법: T1D 나이를 가진 3,742명의 개별 250는 2015년 1/196-9/30에서 치매를 위해 따랐습니다. 불경기, 치매, 및 훈수                                                                                                 |
| 방법                | 에서 주상화되었다. 목스 비해 위험 모델 간의 연관성을 주 <b>정 봉경기</b> 및 인구 통계학, 관리코저히모르말빈, 실한 이영양성 에피스드, 뇌물정, 심장 질환, 신장병 및 최종 단계 신장 질환에 대한 지미<br>바람론은 승객권 생국, 공격에 관국 고양에 관계 고등고 홍각 같이다. 경국, 또한 등 승규가 관리가 하는 것으로, 것을 것을 가지 않는 것으로 가 문화 관련 것을 받았다. 또 주는 것을 가 관계 신장                                                                                                    |
| 연구 인구             | 발생률은 불경기 생존 치매가 없는 55세에 조건부로 주정되었다. 결과: 5%(N=182)가 치매진단을 받았고 20%는 기준선을 가지고 있었습니다. 불경기, 불경기 치매의 72% 증가와 관련이 있었다(<br>1.72; 95% Cl: 1.12-2.65). 치매의 25 년 누적 부각은 없는 대 그를 위한 두 배 이상 이었습니다 불경기 (27% 대 12%). 결론: T1D를 가진 사람들을 위해, 불경기 치매 위험이 크게 증가합니다. 불경                                                                                           |
| 우울중 진단            | 최근에 노년기에 사는 이 인구에 있는 성공적인 노후화를 위한 중요한 연루가 있습니다.                                                                                                    |
| 치매 진단             |                                                                                                    |
| 죽음                | 키워드: 유형 1 당뇨병; 치애; 코호트; 불경기                                                                                                    |
| 코바레               | △개                                                                                                    |
| 통계 분석             | 봉경기 타입-1을 가진 사람들 사이에서 일반적 입니다 당뇨병 일반 인구에 비해 조기 성년 또는 사준기 (코르자크, 페레이라, 콜라지안, 마테제크, 및 지아카, [27]에서 발생하는 경향이 있습니다.                                                                                                    |
| 결과                | 브로스키, 보나, [28]: 로이 & 로이드, [40]). 이것은 특히 불경기 더 나쁜 자기 관리, 가난한 준수 및 합병증의 위험 증가와 관련이 있습니다 (Bauer 등 3), 그레이, 휘트모어, 탐플레인, [16]: 존슨, 이<br>러, [20]: 코르자크 외, [27]). 또한, 양방항 관계 불경기 및 헐당 조절은 불량 한 헐당 조절이 더 가난한 자기 관리를 악화 우울한 분위기로 이어지는 유해한 주기로 이어질 수 있습니다 (몰드, 드 그 4                                                                                   |
| 토론                | 다. [20], 프로지크 최, [27], 포인, 808 문가 물러가 올 들려 프로플 등 이 분들 가루다 다 가 다 만들 가 가 다 나를 가져 가운 것 하가 또 아이지 한 가 다 아이 든 가 갔다. 다 다 다 다 다 가 다 가 다 하 가 다 아이 든 가 갔다 다 다 다 다 다 하 다 다 아이 든 가 갔다. 다 다 다 다 다 가 다 다 가 다 다 가 다 다 아이 든 가 갔다. 다 다 다 다 다 다 다 아이 든 가 갔다. 다 다 다 다 다 다 다 다 다 다 다 다 아이 든 가 갔다. 다 다 다 다 다 다 다 다 아이 든 가 갔다. 다 다 다 다 다 다 다 다 다 다 다 다 다 다 다 다 다 다 |
| 공시명서              |                                                                                                    |
| 각주                | 최근 의료 분야의 발전은 타입-1을 가진 사람들의 평균 수명에 있는 큰 증가로 이끌어 냈습니다 당노병 (일러, 세크레스트, 샤르마, 송거, 과수원, [32]: 세브레스트, 베커, 첼시, 라포르테, 오차드, [4                                                                                                    |
| 참조                | 별을 위한 출생시 평균 수명 당뇨병 1965년과 1980년 사이에서 진단된 개별을 위해 68.8 년, 1950년과 1964년 사이에서 진단된 개별을 위한 보다는 15 년 더 중대한 것으로 주정되었습니다 (Mille<br>을 가진 처음으로 개인 당뇨병 치매위험이 있는 연령그뤂에 진입하고 있습니다. 65세부터 일반 인구의 치매 발생률은 5년마다 약 두 배르 증가합니다(Jorm & Johey, [21]). 새로운 증거는 타일-1을                                                                                              |

## PDF in Full Text

The pdf shows the item as it originally appeared in publication so it provides the original page ranges and formatting

It's recommended that you use the pdf full text when printing since it will retain the original formatting

| « 🔍                                                                                                    |                                                                                                    | Depression in type 1 diabetes and risk of dementia.                                                                                                    |                                                                                                    | L. L. L. L. L. L. L. L. L. L. L. L. L. L |
|----------------------------------------------------------------------------------------------------|----------------------------------------------------------------------------------------------------|----------------------------------------------------------------------------------------------------|----------------------------------------------------------------------------------------------------|------------------------------------------|
| EBSCOhost                                                                                                    | Depression in type 1 diabetes and risk of dementia                                                                                                    | 1 / 8   - 125% +   🗄 🚸                                                                                                    |                                                                                                    | ± 🖶 : 🛆                                  |
| Detailed Record<br>PDF Full Text<br>Source: Aging & Mental<br>Health<br>Date: July 1, 2019<br>Inside this work                                                                                                    |                                                                                                    | AGING & MENTAL HEALTH<br>2019, VOL. 23, NO. 7, 880–886<br>https://doi.org/10.1080/13607863.2018.1455167<br>Depression in type 1 diabetes and risk of deme<br>Paola Gilsanz <sup>(3)</sup> <sup>a,b</sup> , Michal Schnaider Beeri <sup>c,d</sup> , Andrew J. Karter <sup>a</sup> , Cl                                                                                                    |                                                                                                    |                                          |
| <ul> <li>Full Text Contents</li> <li>1 - 5  6 - 10   11 - 15</li> <li>↑</li> <li>Depression in type 880</li> <li>1</li> </ul>                                                                                                   |                                                                                                    | Rachel A. Whitmer <sup>a,b</sup><br><sup>a</sup> Kaiser Permanente Division of Research, Oakland, CA, USA; <sup>b</sup> Department of Epider<br>San Francisco, CA, USA; <sup>5</sup> Department of Psychiatry, Icahn School of Medicine at Mo<br>Center, Sheba Medical Center, Tel Hashomer, Ramat Gan, Israel                                                                                                    |                                                                                                    | Ĩ≈<br>Ø                                  |
| Mental health       887         Mental health       897         Montal health       897         Mental health care       905         •       Illustrations         •       Choose Another Issue         Image: the ML Full Text | 2                                                                                                    | ABSTRACT<br>Objective: Depression afflicts 14% of individuals with type 1 diabetes (T1<br>factor for dementia but it is unknown if this holds true for individuals w<br>living to an age conferring dementia risk. We examined if depression is a<br>elderly individuals with T1D. age ≥50 were followed for demu<br>Depression, dementia, and comorbidities were abstracted from elec<br>proportional hazard models estimated the association between depress<br>for demographics, glycosylated hemoglobin, severe dysglycemic epid<br>nephropathy, and end stage renal disease. The cumulative incidence of<br>estimated conditional on survival dementia-free to age 55.<br>Results: Five percent (N = 182) were diagnosed with dementia and 20<br>Depression was associated with a 72% increase in dementia (fully adju<br>2.65). The 25-year cumulative incidence of dementia was more than of<br>without depression (27% vs. 12%).<br><b>Conclusions:</b> For people with T1D, depression significantly increase<br>pervasiveness of depression in T1D, this has major implications for succer<br>recently living to old age. | with T1D, who recently started a dementia risk factor among entia from 1/1/96-9/30/2015. tronic medical records. Coxy sion and dementia adjusting isodes, stroke, heart disease, dementia by depression.       Accepted 13 March 2018         with T0D, who recently started a dementia risk factor among entia from 1/1/96-9/30/2015. tronic medical records. Coxy sion and dementia adjusting isodes, stroke, heart disease, dementia by depression.       Accepted 13 March 2018         with Versus       With Versus       The Versus         0% had baseline depression.       Store Versus       Store Versus         es dementia risk. Given the       Store Versus       Store Versus |                                          |
| chapters, images,<br>and other similar<br>issues                                                                                                    | Second State State | Depression is three times as common among people with<br>type 1 diabetes compared to the general population and<br>tends to occur in early adulthood or adolescence (Korczak,<br>Pereira, Koulajian, Matejcek, & Giacca, 2011; Kovacs, Goldston,<br>Obrosky, & Bonar, 1997; Roy & Lloyd, 2012). This is especially<br>concerning as depression is associated with worse self-care,<br>poorer adherence and increased risk of complications (Bauer                                                                                                    | tia in the general population approximately doubles<br>five years (Jorm & Jolley, 1998). Emerging evidence sug-<br>becople with type 1 diabetes are at higher risk of demen-<br>npared to individuals without type 1 or type 2 diabetes<br>na, Wotton, & Goldacre, 2015). Depression is a known<br>dementia in the general population (Barnes et al., 2012;<br>et al., 2008; da Silva, Gonçalves-Pereira, Xavier, & Mukae-<br>adinska, 2013; Dotson, Beydoun, & Zonderman, 2010;<br>r, Crocco, Acevedo, John, & Loewenstein, 2006) and                                                                                                    |                                          |

## Toolbar

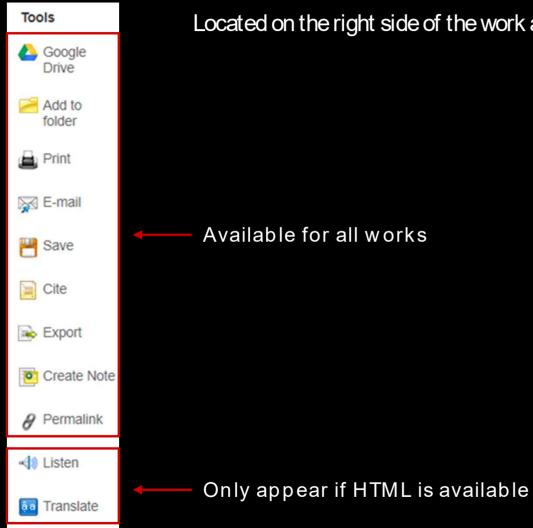

Located on the right side of the work and mainly there to help save the work

## **Toolbar (Cite)**

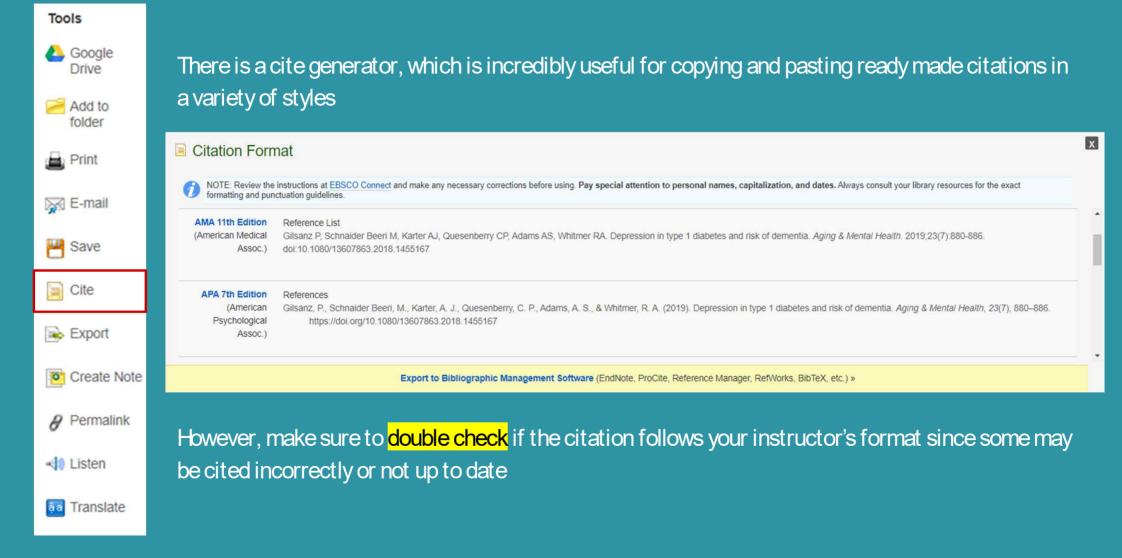

# **Toolbar (Add to Folder)**

| Tools       | Publications CINAHL Subject Headings Cited References Image | ges More •                                                                                                    | Sign In 🐣 Folder Preferences Languages - Help Exit                                  |
|-------------|-------------------------------------------------------------|----------------------------------------------------------------------------------------------------|-------------------------------------------------------------------------------------|
| 10013       | Searching: CINAHL with Full Text Choose Databases           |                                                                                                    |                                                                                     |
| la Google   | diabetes mellitus                                           | Select a Field (optional) - Search                                                                                                    |                                                                                     |
| Drive       | AND - depression*                                           | Select a Field (optional) - <u>Clear</u> ⑦                                                                                                    | The work will be                                                                    |
| Add to      | AND -                                                       | Select a Field (optional) *                                                                                                    | saved in the "Folder"                                                               |
| folder      | Basic Search Advanced Search Search History                 |                                                                                                    | and "Remove from                                                                    |
| - Driet     | led Record  < Result List Refine Search  < 8 of 5,507       |                                                                                                    | Folder" confirms it                                                                 |
| 👜 Print     |                                                             | diabetes and risk of dementia.                                                                                                    |                                                                                     |
| 😿 E-mail    |                                                             |                                                                                                    | Increase from folder                                                                |
| AN C Main   | Autors, Chigana, Face, Connaiser (                          | r Beerl, Michal; Karter, Andrew J.; Quesenberry, Charles P.; Adams, Alyce S.; Whitmer, Rachel A.                                                                                                    | images                                                                              |
| Save        | When you click on the folder in th                          | he blue banner, you are taken to a page w                                                                                                    | where the work will be separated from the rest                                      |
| 0           | Articles (1) Articles                                       |                                                                                                    | 📇 Print                                                                             |
| 📄 Cite      | Videos (0) 1-1 of 1                                         |                                                                                                    | द्भि E-mail                                                                         |
|             | Companies (0) Page: 1 Pages (0)                             |                                                                                                    | Date Added ▼ Page Options ▼<br>■ Save as<br>File                                    |
| like Export | eBooks (0) audioBooks (0)                                   |                                                                                                    | De Export                                                                           |
|             | Notes (0)   1. Depression in type 1 diab                    | betes and risk of dementia.                                                                                                    | Ø                                                                                   |
| Create Note | Persistent Links to                                         | sanz, Paola; Schnaider Beeri, Michal; Karter, Andrew J.; Quesenberry, Charles P.; Adams, Alyce S.; Whitr<br>360-7863, Database: CINAHL with Full Text<br>Self of M. Gladidiductif have distance of PDD Deparation in a solvent bit data for departicle bit |                                                                                     |
|             | Searches (0) Academic<br>Saved Searches (0) Journal         | afflicts 14% of individuals with type 1 diabetes (T1D). Depression is a robust risk factor for dementia but i                                                                                                    | It is unknown if this holds true for individuals with 110, who re                   |
| Permalink   | Search Alerts (0) Subjects: Depression C                    | Complications; Diabetes Mellitus, Type 1 Psychosocial Factors; Dementia Risk Factors; Diabetic Patients                                                                                                    | ts Psychosocial Factors; Middle Aged: 45-64 years; Aged: 65+ years; Aged, 80 & over |
| -40 Liston  | Journal Alerts (0) Show all 4 Images Web Pages (0)          |                                                                                                    |                                                                                     |
| 🔩 Listen    |                                                             |                                                                                                    |                                                                                     |
| a Translate | 🦉 HTML Full Text                                            | DF Full Text                                                                                                    |                                                                                     |
| Transiate   | Recommend not using folder since a                          | all your saved works will be lost the next time                                                                                                    | you open CINAHL, only use it for a quick bookmarl                                   |

# **Toolbar (Create Note)**

| Google        | "Create Note" allows you to keep notes of parts of the text you want to remember. You can create and writ<br>notes as you want and edit and delete notes                                                                                                    | e as many          |
|---------------|----------------------------------------------------------------------------------------------------|--------------------|
| Add to folder |                                                                                                    | Tools              |
| 👜 Print       | <b>B</b> <i>I</i> <b>U</b> (* *)<br>Depression is known to increase the risk of vascular risk factors of dementia such as hypertension and stroke; Depression may also directly affect brain health by causing hippocampal damage due to elevated levels of glucocorticoids | Add to folder      |
| 🙀 E-mail      |                                                                                                    | 🐺 E-mail           |
| 💾 Save        |                                                                                                    | 💾 Save             |
| 🧾 Cite        | Save         Cancel         Delete           Delete         Context: Depression in type 1 diabetes and ris           Print This Note         Print This Note                                                                                                    | Export Create Note |
| Export        | Result List Refine Search                                                                                                    |                    |
| Create Note   | Notes (1) Note                                                                                                    | X                  |
| Permalink     | 1. Depression is known to increase the risk of vascular risk factors of dementia such as hypertension and stroke; Depression may also directly affect brain health by causing hippocampal damage due to elevated levels Sign in to store notes Print List                   | iels               |
| Listen        | Unfortunately, all your notes will be lost the next time you open CINAHL and each time you want to creat                                                                                                    |                    |
| Translate     | note, you must scroll all the way up to do so (this means you'll have to lose track of where you were rea                                                                                                    | auniy)             |

## **Toolbar (Saving and Exporting Work)**

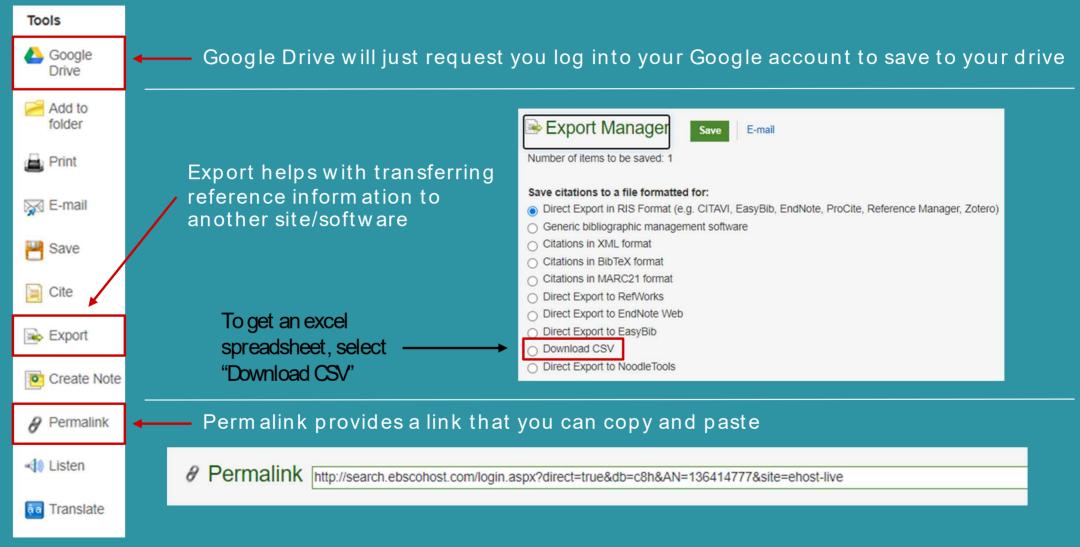

# **Toolbar (Saving and Exporting Work)**

| Tools         | adding the abstract and sel                                                                          |
|---------------|----------------------------------------------------------------------------------------------------|
| Drive         | HTML Full Text (when available)                                                                      |
| Add to folder | HTML link(s) to article(s)  Standard Field Format Detailed Cit.  Citation Format APA 7th Edition (Ar |
| 🖨 Print       | Customized Field Format                                                                              |
| 🙀 E-mail      | Select Fields for Output  Abstract Information                                                       |
| P Save        | Availability     File Information     ISBN                                                           |
| 📜 Cite        | Language Information     MEDLINE Information                                                         |
| 🕞 Export      | <ul> <li>Publisher Information</li> <li>Review Information</li> <li>Subjects</li> </ul>              |
| Create Note   |                                                                                                    |
| Permalink     | Include when saving:<br>HTML Full Text (when available)                                              |
| 🔩 Listen      | <ul> <li>HTML link(s) to article(s)</li> <li>Standard Field Format Detailed Cita</li> </ul>          |
| a Translate   | Citation Format     ABNT     Brief Citatio     Brief Citatio     Customized Field Form: Detailed Cit |
|               |                                                                                                    |

Print, E-mail, and Save all open up an option box so you can customize what information you want to include such as lecting a citation format

| rive           | HTML Full Text (when available)                                                                                                    | For information on saving full text, see online help.                                                                 |                                                                         |  |
|----------------|----------------------------------------------------------------------------------------------------|----------------------------------------------------------------------------------------------------|-------------------------------------------------------------------------|--|
| dd to<br>older | HTML link(s) to article(s)  Standard Field Format Detailed Citation and Abstract                                                      | For information on using Citation Formats, see online citation hel                                                    |                                                                         |  |
| rint           | Citation Format APA 7th Edition (American Psychological As     Customized Field Format                                                | ISOC.) 🗸                                                                                                    |                                                                         |  |
| -mail          | Select Fields for Output                                                                                                    | Author Information                                                                                                    | Authors                                                                 |  |
| ave            | Availability File Information                                                                                                    | <ul> <li>Dates</li> <li>Grant Information</li> </ul>                                                                  | <ul> <li>Document Information</li> <li>Identifiers</li> </ul>           |  |
| ite            | <ul> <li>ISBN</li> <li>Language Information</li> <li>MEDLINE Information</li> </ul>                                                   | <ul> <li>ISSN</li> <li>Legal Case</li> <li>Notes</li> </ul>                                                           | Keywords Links Publication Type                                         |  |
| xport          | <ul> <li>Publisher Information</li> <li>Review Information</li> <li>Subjects</li> </ul>                                               | <ul> <li>Reading Level</li> <li>Series Title</li> <li>Subset</li> </ul>                                               | <ul> <li>Research Information</li> <li>Source</li> <li>Title</li> </ul> |  |
| reate Note     |                                                                                                    |                                                                                                    | <b>↑</b>                                                                |  |
| ermalink       | Include when saving: HTML Full Text (when available)                                                                                  | Citation Format     APA 7th Edition (American Ps     ABNT (Brazilian National Sta     AMA 11th Edition (American      | andards)<br>Medical Assoc.)                                             |  |
| isten          | HTML link(s) to article(s)     Standard Field Format Detailed Citation and Abstract      Detailed Citation                            | Save Ca<br>Chicago 17th Edition (American P<br>Chicago 17th Edition (Author<br>Chicago 17th Edition (Notes<br>Harvard | & Bibliography) the default selection                                   |  |
| ranslate       | Citation Format ABNT     Brief Citation     Brief Citation and Abstract     Customized Field Form:     Detailed Citation and Abstract | Harvard: Australian<br>MLA 8th Edition (Modern Lar<br>Vancouver/ICMJE                                                 | in the field format                                                     |  |

## **Search History**

You can always select "Search History" to re access, edit, and organize all your previous searches; they appear right above the search results

|                                                                                                    | _          | •                                                       |                             | _          |                                                                        | UNIVERSITY                                     |
|----------------------------------------------------------------------------------------------------|------------|---------------------------------------------------------|-----------------------------|------------|------------------------------------------------------------------------|------------------------------------------------|
| EBSCOhost                                                                                                    | diab       | etes mellitus                                           | Select a Field (optional) * | Search     |                                                                        |                                                |
|                                                                                                    | AND -      | depression*                                             | Select a Field (optional) - | Clear ?    |                                                                        |                                                |
|                                                                                                    | AND +      | assessment                                              | Select a Field (optional) * | $\oplus =$ |                                                                        |                                                |
|                                                                                                    | Basic Se   | earch_Advanced Search_Search History -                  |                             | •          |                                                                        |                                                |
| Search Hist                                                                                                    | tory/Ale   | erts                                                    |                             |            |                                                                        |                                                |
| Print Search His                                                                                                    | tory Re    | etrieve Searches Retrieve Alerts Save Searches / Alerts |                             |            |                                                                        |                                                |
| Select / de                                                                                                    | select all | Search with AND Search with OR Delete Search            | es                          |            |                                                                        | Refresh Search Results                         |
| Search                                                                                                    | ID# Se     | earch Terms                                             |                             |            | Search Options                                                         | Actions                                        |
| □ S3                                                                                                    | 2          | diabetes mellitus AND depression* AND assessment        |                             |            | Limiters - Full Text                                                   | 🔍 View Results (225) 🔀 View Details 🛛 🖉 Edit   |
|                                                                                                    |            |                                                         |                             |            | Expanders - Apply equivalent subjects                                  |                                                |
| -                                                                                                    | -          |                                                         |                             |            | Search modes - Boolean/Phrase                                          |                                                |
| □ S2                                                                                                    | 2          | diabetes mellitus AND depression*                       |                             |            | Limiters - Full Text                                                   | 🔍 View Results (1,110) 🕼 View Details 🧭 Edit   |
|                                                                                                    |            |                                                         |                             |            | Expanders - Apply equivalent subjects<br>Search modes - Boolean/Phrase |                                                |
| □ S1                                                                                                    | <b>N</b>   | cat AND dog                                             |                             |            | Expanders - Apply equivalent subjects                                  | 🔍 View Results (1,518) 🕼 View Details 🛛 🖉 Edit |
|                                                                                                    |            |                                                         |                             |            | Search modes - Boolean/Phrase                                          |                                                |
| Refine Res                                                                                                    | sults      | Search Results: 1 - 10 of 225                           |                             |            |                                                                        | Relevance ▼ Page Options ▼ Share ▼             |
| Current Search * 1. Activation of Hippocampal IR/IRS-1 Signaling Contributes to the Treatment with Zuogui Jiangtang Jieyu Decoction on the Diabetes-Related Depression.                                                                                           |            |                                                         |                             |            |                                                                        |                                                |
| Boolean/Phrase: (includes abstract) Yang, Hui; Ling, Jia, Meng, Pan; Liu, Jian; Lin, Xiaoyuan; Li, Wei; Wang, Yuhong; Evidence-based Complementary & Alternative Medicine (eCAM), 6/4/2021; 1-12. 12p. (Article - pictorial, research, tables/charts) ISSN: 1741- |            |                                                         |                             |            |                                                                        |                                                |
| diabetes melli<br>depression* A<br>assessment                                                                                                    |            |                                                         |                             |            |                                                                        |                                                |
| Expanders                                                                                                    |            | Journal Subjects: Hippocampus; Drugs, C                 |                             |            |                                                                        |                                                |
| Apply equival<br>subjects                                                                                                    | lent       | E PDF Full Text                                         |                             |            |                                                                        |                                                |
| Limiters                                                                                                    |            |                                                         |                             |            |                                                                        |                                                |

## Don't leave the site alone for too long

Recommend not leaving the site untouched for more than 20-30 minutes as the page will want to refresh, which results in all your search history and searches being lost

| 0         | Searching: CINAHL with Full Text Choose Databases |                                     |                             |                     | WORLD MISSION<br>UNIVERSITY                                                                                                    |
|-----------|---------------------------------------------------|-------------------------------------|-----------------------------|---------------------|----------------------------------------------------------------------------------------------------|
| EBSCOhost |                                                   |                                     | Select a Field (optional) - | Search              | onversion of the second second s |
|           | AND -                                             |                                     | Select a Field (optional) - | Clear 🕐             |                                                                                                    |
|           | AND -                                             |                                     | Select a Field (optional) - | $\oplus$ $\bigcirc$ |                                                                                                    |
|           | Basic Sea                                         | arch Advanced Search Search History |                             |                     |                                                                                                    |
| Searc     | h Histor                                          | y/Alerts                            |                             |                     |                                                                                                    |
|           |                                                   | Retrieve Alerts                     |                             |                     |                                                                                                    |
| reducte   |                                                   | arch ID# Search Terms               |                             | Search Options      | Actions                                                                                                    |
|           |                                                   |                                     |                             |                     |                                                                                                    |
|           |                                                   |                                     |                             |                     |                                                                                                    |
|           |                                                   |                                     |                             |                     |                                                                                                    |
|           |                                                   |                                     |                             |                     |                                                                                                    |
|           |                                                   |                                     |                             |                     |                                                                                                    |
|           |                                                   |                                     |                             |                     |                                                                                                    |
|           |                                                   |                                     |                             |                     |                                                                                                    |
|           |                                                   |                                     |                             |                     |                                                                                                    |
|           |                                                   |                                     |                             |                     |                                                                                                    |
|           |                                                   |                                     |                             |                     |                                                                                                    |

Before you leave, try to make sure you have the article or result list you're looking at saved in some way such

as emailing the text to yourself or saving the link